## **Michael Buhlmann**

## **Mathematikaufgaben > Vektorrechnung > Ebenen**

**Aufgabe**: Gegeben sind die Ebenen E und F:

E: 
$$
2x_1 - x_2 + 9x_3 = -1
$$
  
\nF:  $x = \begin{pmatrix} 1 \\ 11 \\ 1 \end{pmatrix} + r \begin{pmatrix} -1 \\ 6 \\ 1 \end{pmatrix} + s \begin{pmatrix} -3 \\ 2 \\ 1 \end{pmatrix}$ .

a) Stelle die Ebenen E und F in Hessescher Normalenform dar. Bestimme den Abstand der beiden Ebenen zum Ursprung des  $x_1-x_2-x_3$ -Koordinatensystems.

b) Berechne Schnittgerade und Schnittwinkel der Ebenen E und F.

Lösung: a) I. Ebenen im x<sub>1</sub>-x<sub>2</sub>-x<sub>3</sub>-Koordinatensystem des dreidimensionalen reellen Vektorraums lassen sich in Parameter-, Normalen-, Hessescher Normalen- und Koordinatenform darstellen vermöge der nachstehenden Übersicht:

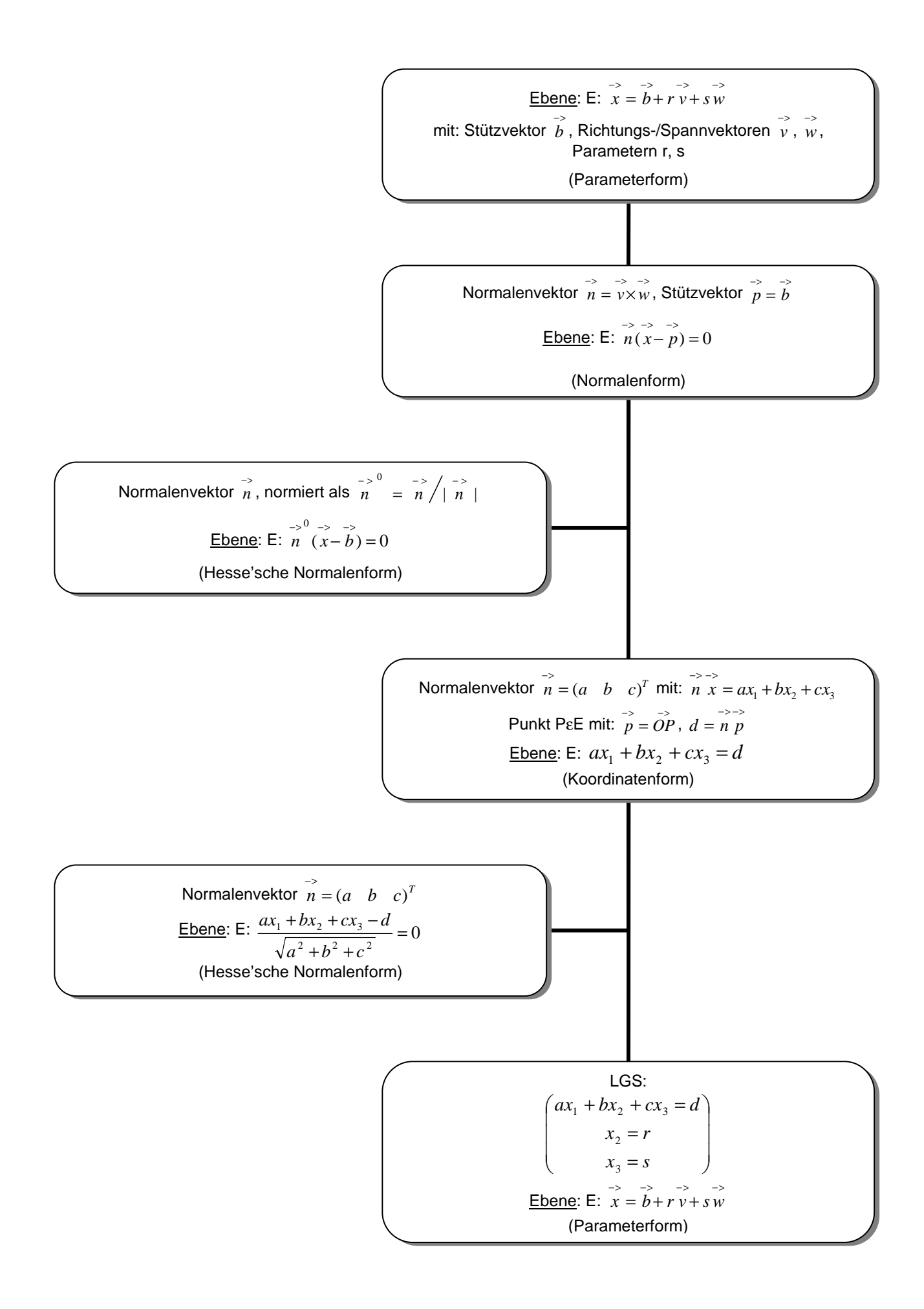

II. Wir wandeln die Ebene F:  $\mathsf{I}$  $\mathbf{r}$  $\mathbf{r}$ l  $\overline{x}$  = 11

 $x = |11| + r | 6 + |s| 2$  | in Parameterform in eine Ebene in Koordi-

natenform um und haben mit dem Normalenvektor

$$
\begin{pmatrix} -1 \\ 6 \\ 1 \end{pmatrix} \times \begin{pmatrix} -3 \\ 2 \\ 1 \end{pmatrix} = \begin{pmatrix} -2 \\ 1 \\ -8 \end{pmatrix} \Rightarrow \vec{n}_F = \begin{pmatrix} 2 \\ -1 \\ 8 \end{pmatrix}
$$

die Koordinatengleichung: F:  $2x_1 - x_2 + 8x_3 = -1$ .

III. Die Hessesche Normalenformen für beide Ebenen E und F lauten mit den Normalenvektoren und deren Längen

 $\overline{\phantom{a}}$  $\overline{\phantom{a}}$  $\overline{\phantom{a}}$ 

L  $\mathbf{I}$  $\mathsf{I}$ 

+  $\overline{\phantom{a}}$  $\overline{\phantom{a}}$  $\overline{\phantom{a}}$ 

J

1 6 1

 $\mathsf{I}$  $\mathbf{I}$  $\mathbf{r}$ 

+  $\overline{\phantom{a}}$  $\overline{\phantom{a}}$  $\overline{\phantom{a}}$ 

J

1

1

 $\backslash$ 

ſ

−

l

 $\backslash$ 

−

l

1 2 3  $\backslash$ 

J

$$
\overrightarrow{n_E} = \begin{pmatrix} 2 \\ -1 \\ 9 \end{pmatrix} \Rightarrow \left| \overrightarrow{n_E} \right| = \begin{pmatrix} 2 \\ -1 \\ 9 \end{pmatrix} = \sqrt{2^2 + (-1)^2 + 9^2} = \sqrt{86}
$$
  

$$
\overrightarrow{n_F} = \begin{pmatrix} 2 \\ -1 \\ 8 \end{pmatrix} \Rightarrow \left| \overrightarrow{n_F} \right| = \begin{pmatrix} 2 \\ -1 \\ 8 \end{pmatrix} = \sqrt{2^2 + (-1)^2 + 8^2} = \sqrt{69}
$$

auf:

E: 
$$
2x_1 - x_2 + 9x_3 = -1 \Rightarrow E: \frac{2x_1 - x_2 + 9x_3 + 1}{\sqrt{86}} = 0
$$
  
\nF:  $2x_1 - x_2 + 8x_3 = -1 \Rightarrow F: \frac{2x_1 - x_2 + 8x_3 + 1}{\sqrt{69}} = 0$ .

IV. Die Abstände der Ebenen E und F zum Ursprung des x<sub>1</sub>-x<sub>2</sub>-x<sub>3</sub>-Koordinatensystems betragen (Einsetzen des Koordinatenursprungs O(0|0|0)):

$$
d(O,E) = \frac{|2 \cdot 0 - 0 + 9 \cdot 0 + 1|}{\sqrt{86}} = \frac{1}{\sqrt{86}}
$$

$$
d(O,F) = \frac{|2 \cdot 0 - 0 + 8 \cdot 0 + 1|}{\sqrt{69}} = \frac{1}{\sqrt{69}}.
$$

b) I. Rechnerisch lässt sich, die zwei Ebenen E:  $ax_1 + bx_2 + cx_3 = d$  und F:  $ex_1 + fx_2 + gx_3 = h$  in Koordinatenform vorausgesetzt, die Schnittgerade, falls existent, bestimmen vermöge der Lagebeziehungen zwischen zwei Ebenen, d.h. vermöge eines linearen Gleichungssystems (zwei Gleichungen; drei Unbekannte  $x_1$ ,  $x_2$ ,  $x_3$ ) mit dem Anfangstableau:

$$
\begin{pmatrix} x_1 & x_2 & x_3 \ a & b & c \ e & f & g \end{pmatrix} \begin{pmatrix} d \\ h \end{pmatrix},
$$

das mit Hilfe des Gauß-Algorithmus und unter Ergänzung einer dritten Zeile als Nullzeile (0 = 0) in Dreiecksgestalt umgeformt wird. Die auftretenden Arten der Endtableaus haben dann eine der folgenden Gestalten:

a)  $\overline{\phantom{a}}$  $\overline{\phantom{a}}$  $\overline{\phantom{a}}$ J  $\backslash$  $\mathsf{I}$  $\mathbf{r}$  $\mathsf{L}$ l ſ 0 0 (\*) 0 0 (\*) 0 0 (\*) 0 0 \*

 $=$  2., 3. Zeile als Nullzeilen  $=$  Ebenen sind identisch: E  $=$  F

b)  $\begin{bmatrix} 0 & 0 & 0 \\ 0 & 0 & 0 \end{bmatrix}$  \*  $\overline{\phantom{a}}$ J  $\backslash$  $\mathbf{r}$  $\mathbf{r}$  $\mathsf{L}$ l ſ 0 \* (\*) 0 0 (\*) 0 0 (\*) 0 0 \*

=> 2. Zeile mit Widerspruch, 3. Zeile als Nullzeile => Ebenen sind parallel: E || F

c)  $\begin{bmatrix} 0 & * & (*) \\ 0 & 0 & 0 \\ 0 & 0 & 0 \end{bmatrix}$  (\*)  $\overline{\phantom{a}}$ J  $\left(\begin{matrix} \ast & (\ast) & (\ast) & (\ast) \end{matrix}\right)$   $\left(\begin{matrix} \ast \end{matrix}\right)$ L  $\mathbf{I}$  $\mathsf{I}$  $\begin{pmatrix} 0 & 0 & 0 \end{pmatrix}$   $\begin{pmatrix} 0 & 0 & 0 \end{pmatrix}$ (\*) 0 (\*) 0 \* 0 0

=> 3. Zeile als Nullzeile => Ebenen schneiden sich mit Schnittgerade g = E∩F

(\*: reelle Zahl  $\neq$  0, (\*): reelle Zahl  $\neq$  0 oder = 0).

II. Der Schnittwinkel φ zwischen zwei sich schneidenden Ebenen E:  $ax_1 + bx_2 + cx_3 = d$  und F:  $ex_1 + fx_2 + gx_3 = h$  ist der Winkel zwischen deren Normalenvektoren und errechnet sich damit als:

$$
\varphi = \arccos\left(\frac{\left|\frac{n_E - n_F}{n_E \cdot n_F}\right|}{\left|\frac{n_E}{n_E}\right| \cdot \left|\frac{n_F}{n_F}\right|}\right).
$$

III. Mit den Ebenengleichungen E:  $2x_1 - x_2 + 9x_3 = -1$  und F:  $2x_1 - x_2 + 8x_3 = -1$  in Koordinatenform ergibt sich ein lineares Gleichungssystem, das wie folgt umgeformt wird:

Lineares Gleichungssystem:

```
+ 2x_1 - 1x_2 + 9x_3 = -1+ 2x_1 - 1x_2 + 8x_3 = -1
Anfangstableau: 
x_1 x_2 x_3 | R.S.
2 -1 9 | -12 -1 8 | -11. Schritt: 1*(2) - 1*(1) /
```
 $2 -1 9$  |  $-1$  $0 \t0 -1 \t0$ 

Dreiecksgestalt des linearen Gleichungssystems:

+  $2x_1 - 1x_2 + 9x_3 = -1$  $- 1x_3 = 0$ 

Lösungen des linearen Gleichungssystems:

 $x_3 = 0$  $x_2 = t$  $x_1 = -0.5 + 0.5t$ 

-> unendlich viele Lösungen des linearen Gleichungssystems; Parameter ist die reelle Zahl t

Es existiert also (nach I.) eine Schnittgerade g mit:  $x_3 = 0$ ,  $x_2 = t$ ,  $x_1 = -0.5 + 0.5t$ . Die Gleichung der Schnittgeraden lautet damit:

g:  $\overline{\phantom{a}}$  $\overline{\phantom{a}}$  $\overline{\phantom{a}}$ J  $\backslash$  $\mathsf{I}$  $\mathbf{r}$  $\mathbf{r}$ l ſ +  $\overline{\phantom{a}}$  $\overline{\phantom{a}}$  $\overline{\phantom{a}}$ J  $\backslash$  $\mathsf{I}$  $\mathbf{r}$  $\mathsf{L}$ l − =  $\overline{\phantom{a}}$  $\overline{\phantom{a}}$  $\overline{\phantom{a}}$ J  $\backslash$  $\mathsf{I}$  $\mathbf{r}$  $\mathsf{L}$ l  $(-0.5 +$  $\rightarrow$ <br> $x =$ 0 1  $0,5$ 0 0  $0,5$ 0  $0,5 + 0,5$  $t$   $\vert = \vert 0 \vert + t$ *t*  $x = |$   $t = |0| + t |1|.$ 

IV. Der Schnittwinkel zwischen den Ebenen E und F errechnet sich mit den Normalenvektoren

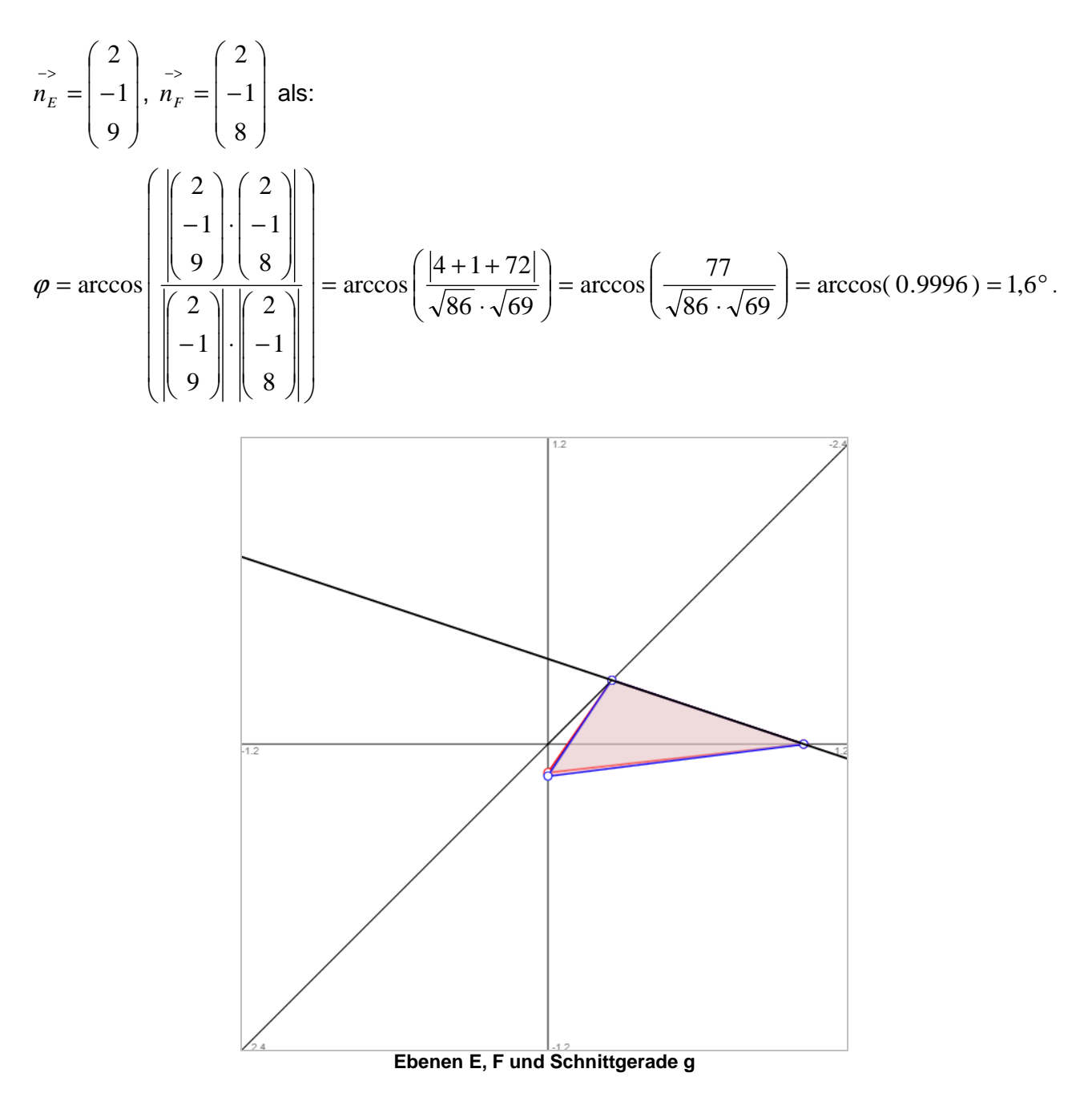

www.michael-buhlmann.de / 01.2021 / Aufgabe 1282